# **Garbage collection** The Basics

# Major concerns

- Explicit memory management
	- Reclaiming objects at the right time
- Garbage collection
	- Discriminating live objects from garbage
- Both
	- Fast allocation
	- Fast reclamation
	- Low fragmentation

#### Automated memory management

- Runtime system automatically
	- Detects dead objects (garbage detection)
	- Reclaims dead objects (garbage reclamation)
	- Garbage collection
- Preserves software development time
	- Relieves programmer burden
	- Less prone to errors
- Utilized by most modern OOP and scripting languages
	- Python, Java, C#, php

## Runtime system performs GC

- E.g. Java virtual machine (JVM)
	- Software execution engine that executes your Java programs
	- Java interpreter that converts byte code into OS specific commands
	- Handles related tasks
		- Memory management (GC implemented in JVM)
		- Security
		- Multithreading

# Major concerns

- Explicit memory management
	- Reclaiming objects at the right time
- Garbage collection
	- Discriminating live objects from garbage
- Both
	- Fast allocation
	- Fast reclamation
	- Low fragmentation

#### Layout of a program in memory

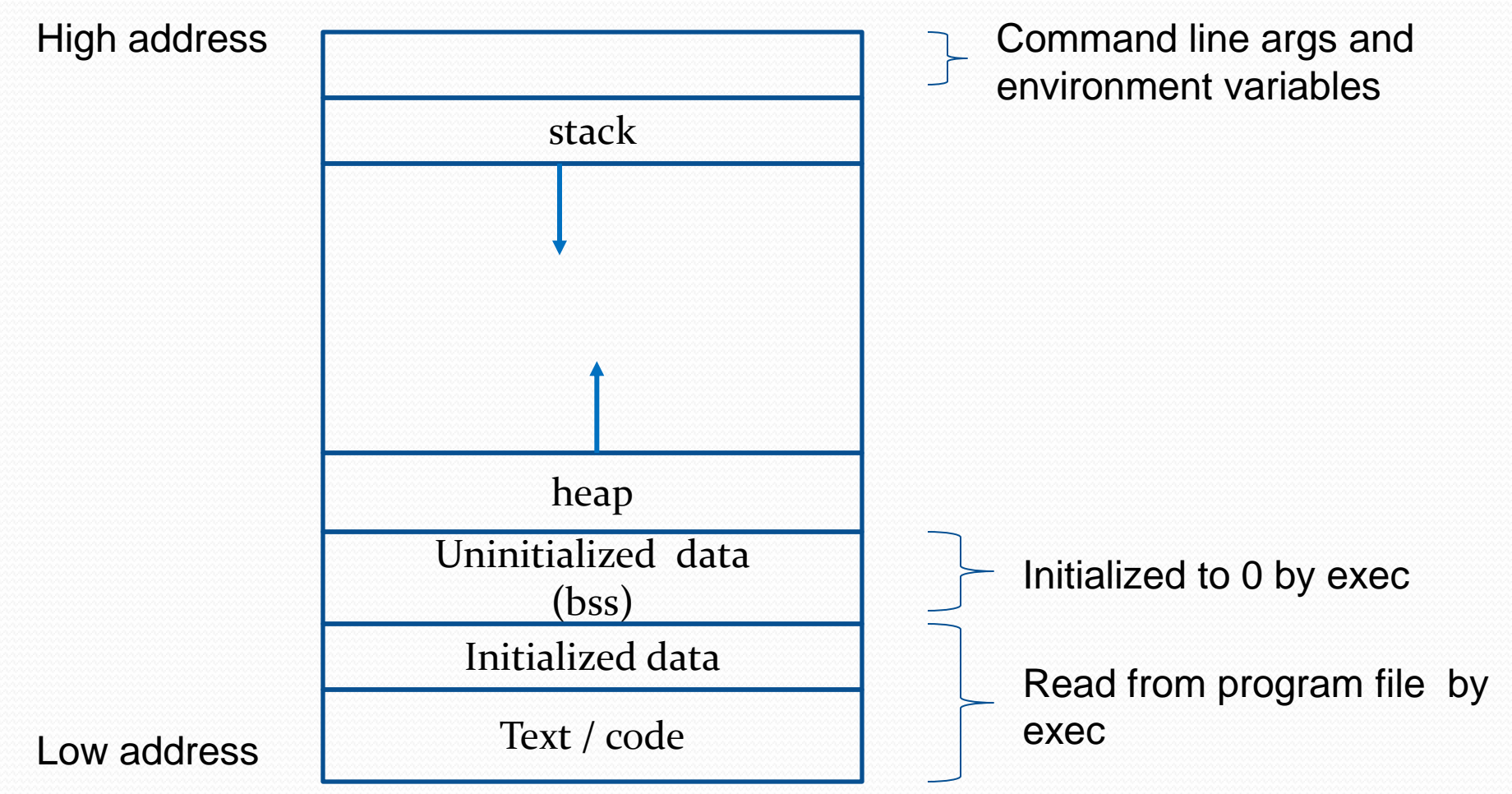

# Determining object liveness

- Live objects are needed in the computation
	- Now or in the future
- Prove that an object is not live (dead) and reclaim its storage
- Reclaim dead objects soon, after it is last used
- How do we estimate *liveness* in practice?
	- Approximate *liveness* by reachability from outside the heap
		- Unreachable objects are garbage (reclaim storage)
		- Reachable objects are live and must not be reclaimed

# Identifying garbage

- **reference counting (reachability)**
- An integer is associated with every object, summing
	- Stack references
	- Heap references
- Objects with reference count of zero are dead

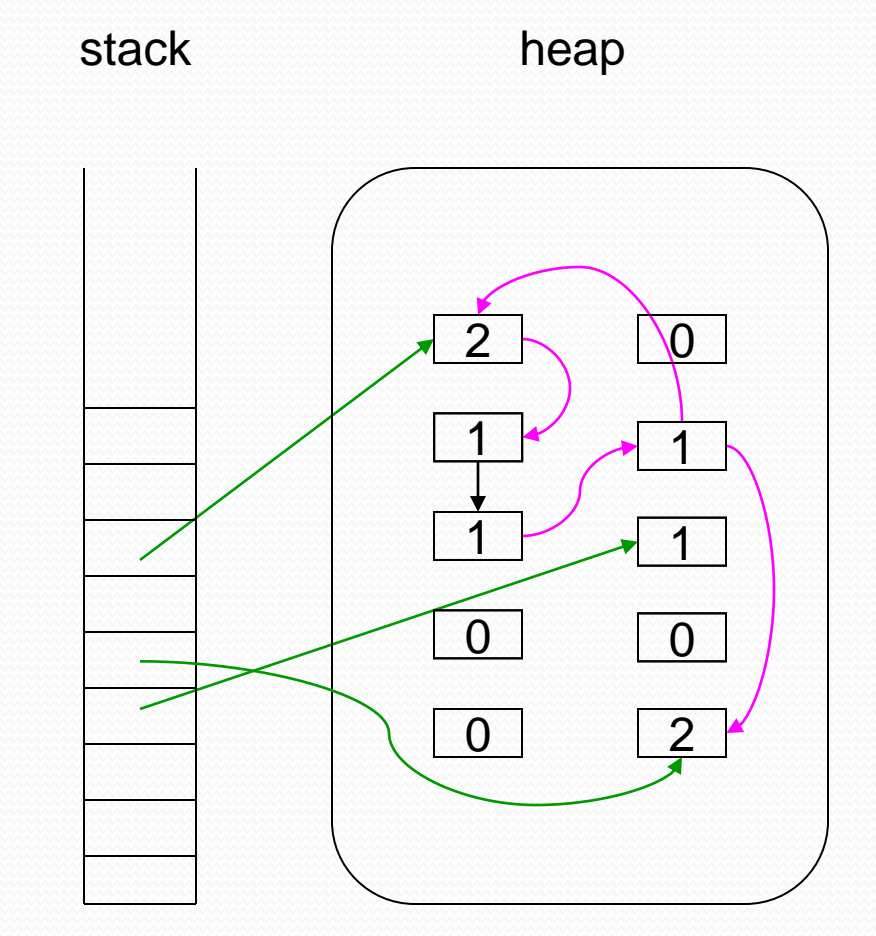

#### Problems with reference counting

- Standard problem is that objects in cycles (and those touched by such objects) cannot be collected (reclaimed)
- Overhead of counting can be high

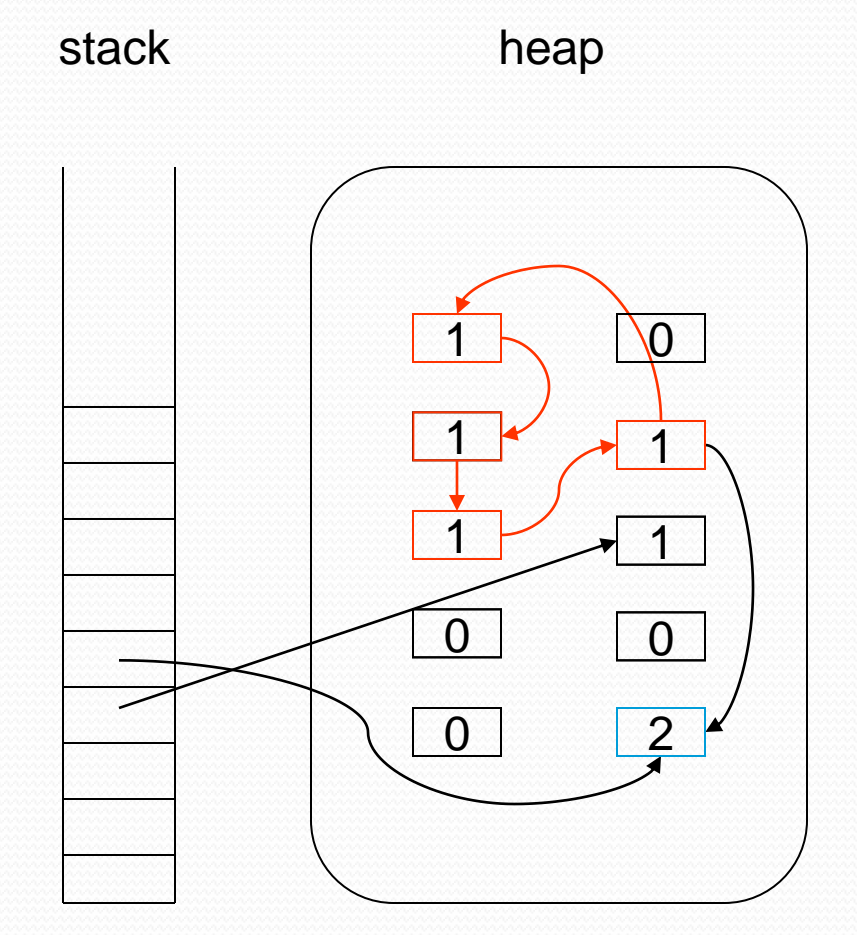

# Identifying garbage

- **Tracing (reachability)**
- Trace reachability from **root set**
	- Processor registers
	- Program stack
	- Global variables
- Objects traced are reachable
- All other objects are unreachable (garbage)

# The marking phase

- To find the dead objects, use the process of *calculatus eliminatus*
	- Find all live objects
	- All others are dead

# The marking phase

- To discover the dead objects, we
	- Find live objects

• Pointers from the stack to the heap make objects live

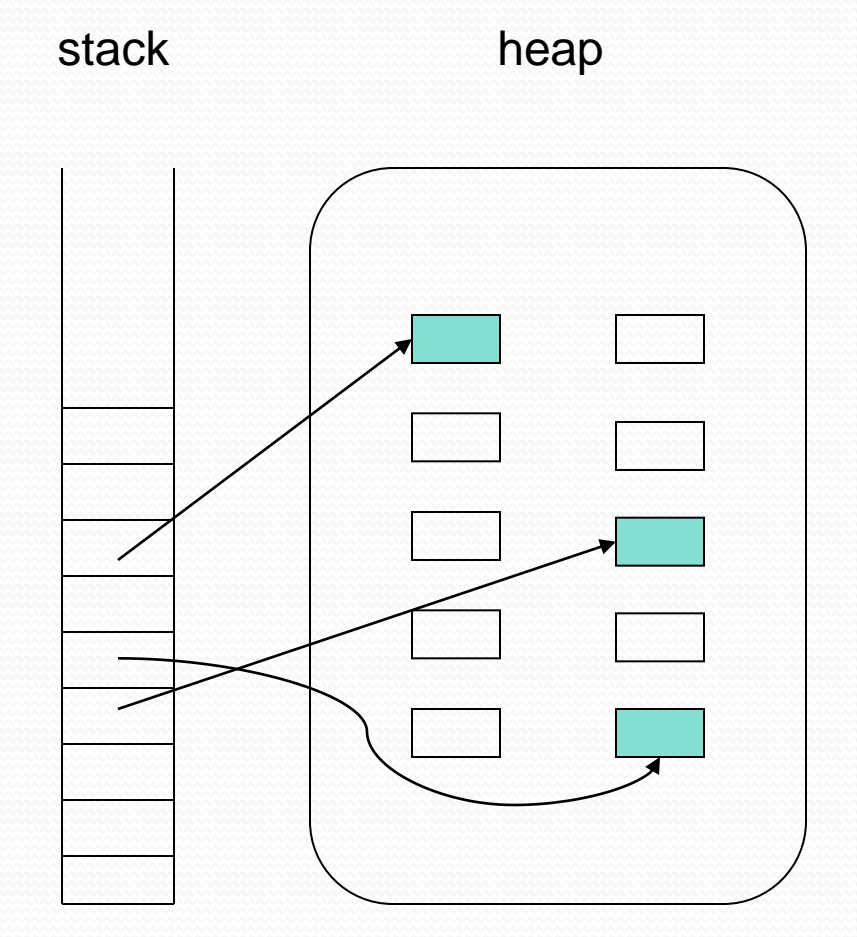

# The marking phase

- To discover the dead objects, we
	- Find live objects

- Pointers from the stack to the heap make objects live
- These objects make other objects live

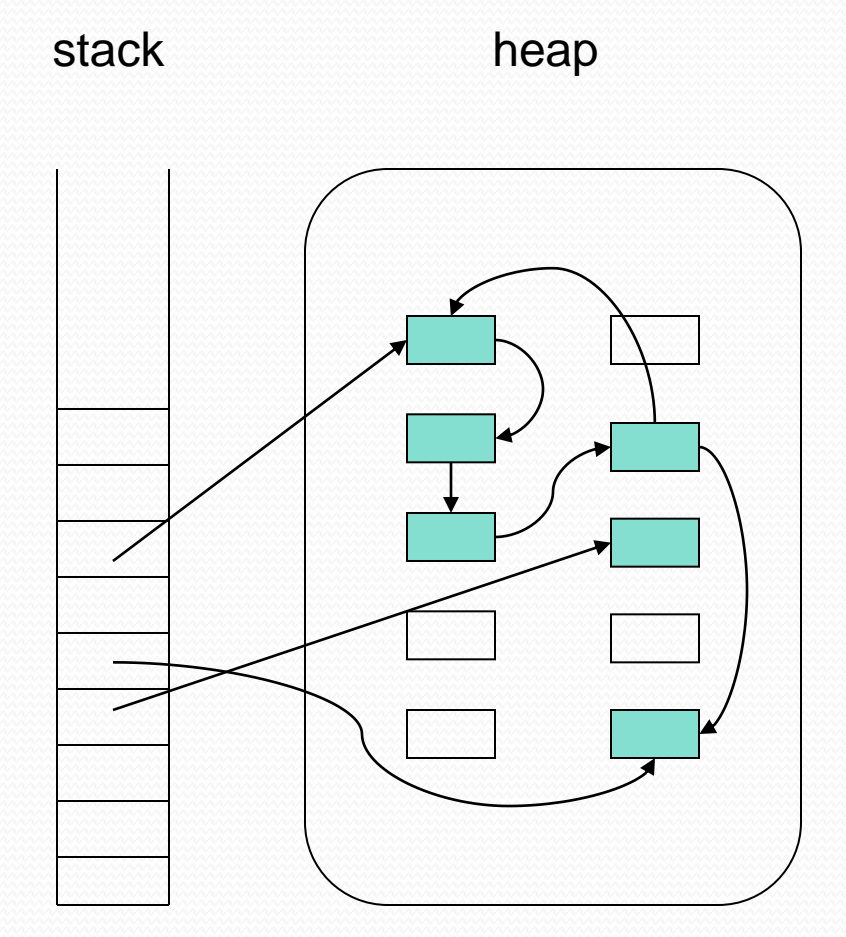

#### The sweep phase

- To discover the dead objects, we
	- Find live objects
	- Sweep all others away as dead

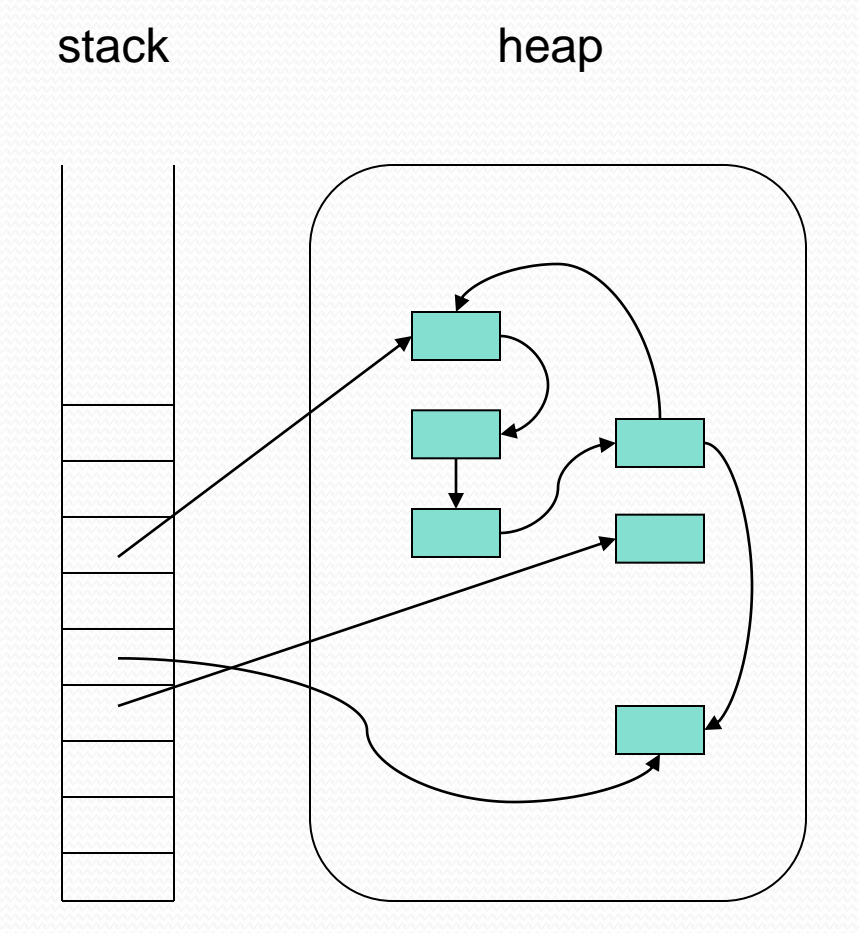

### Mark and sweep: Tracing example

- To discover the dead objects, we
	- Find live objects
	- Sweep all others away as dead
	- Perhaps compact the heap
	- Problem:
		- Mark phase can take unbounded time

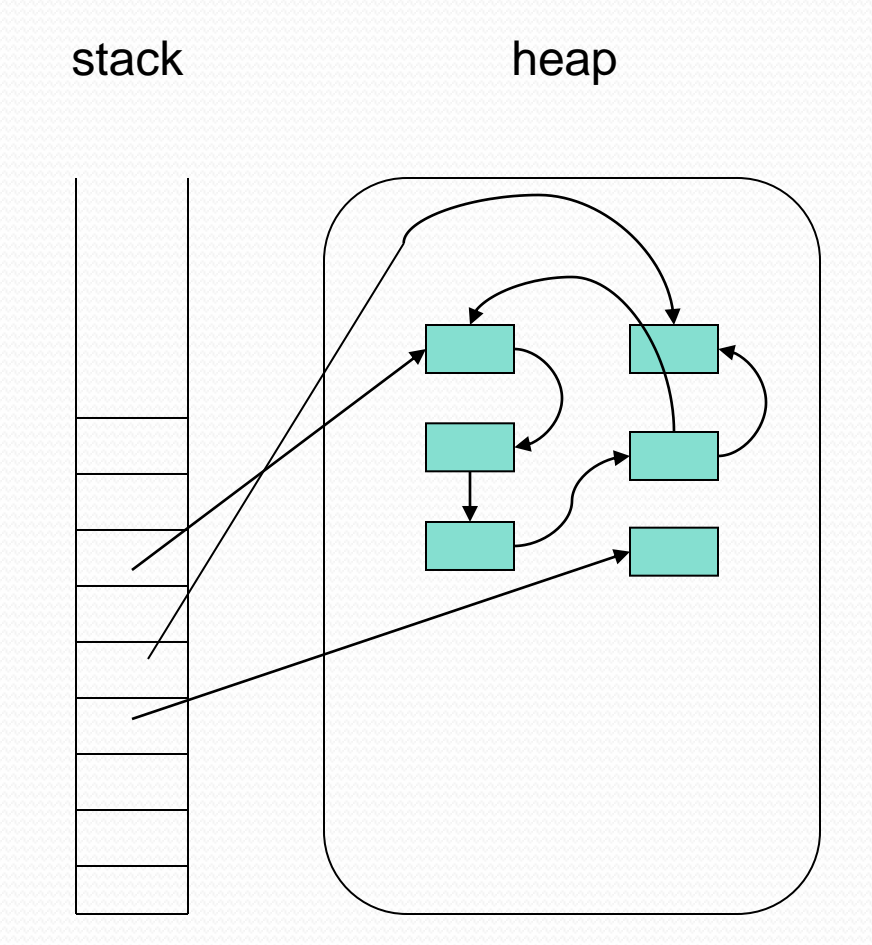

# Garbage collection design choices

- Stop-the-world
- Incrementality
- · Hybrid
- Concurrency
- Parallelism

# Stop-the-world collectors

- Typically used on uniprocessor systems
- Suspend application
- Run collector from start to finish
- Resume application

#### Stop-the-world collectors

#### • Execution costs?

- Pause time
- Discovery of live objects (how long does it take?)
- Instruction overhead (per instruction)
- Delay between object death and collection
- Number of collectible objects collected
- Overall execution time
- Worst-case vs average case performance
- frequency

#### Incremental collection

- Interleave GC with application
- Note: for full heap tracing
	- Pause time increases with heap size
- Incremental tracing
	- Bounded tracing time
	- Conservative assumption
		- All other objects in heap are live
	- Remember pointers from objects in heap
		- Add such pointers to root set for tracing